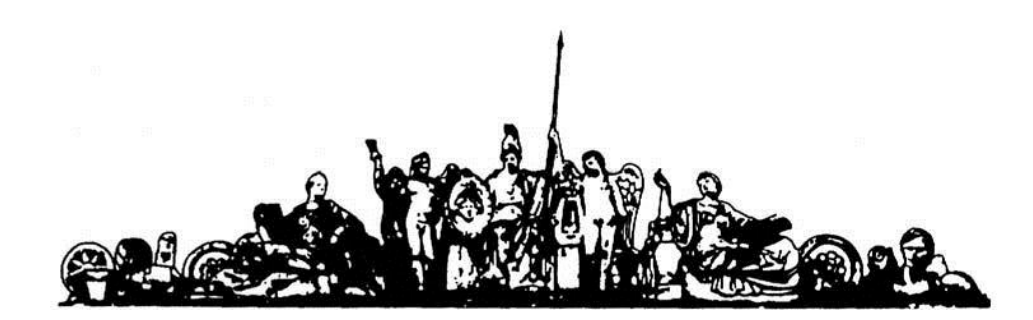

МОСКОВСКИЙ ГОСУДАРСТВЕННЫЙ ТЕХНИЧЕСКИЙ УНИВЕРСИТЕТ имени Н.Э. БАУМАНА

# Учебное пособие

Методические указания по выполнению домашних заданий по единому комплексному заданию по блоку дисциплины

**«Контроль и диагностика электронных средств»**

**МГТУ имени Н.Э. Баумана** 

# МОСКОВСКИЙ ГОСУДАРСТВЕННЫЙ ТЕХНИЧЕСКИЙ УНИВЕРСИТЕТ имени Н.Э. БАУМАНА

Методические указания по выполнению домашних заданий по единому комплексному заданию по блоку дисциплины

# **«Контроль и диагностика электронных средств»**

Москва **МГТУ имени Н.Э. Баумана** 

**2012** 

УДК 681.3.06(075.8) ББК 32.973-018 И201

> Методические указания по выполнению домашних заданий по единому комплексному заданию по блоку дисциплины «Контроль и диагностика электронных средств» / Коллектив авторов – М.: МГТУ им. Н.Э. Баумана, 2012. – 22 с.: ил.

В методических указаниях рассмотрены основные этапы, их последовательность и содержание по выполнению домашних заданий курсовой работы по единому комплексному заданию по блоку дисциплины «Контроль и диагностика электронных средств».

Ил. 39. Табл. 5. Библиогр. 7 назв.

УДК 681.3.06(075.8)

© МГТУ им. Н.Э. Баумана, 2012

# **СОДЕРЖАНИЕ**

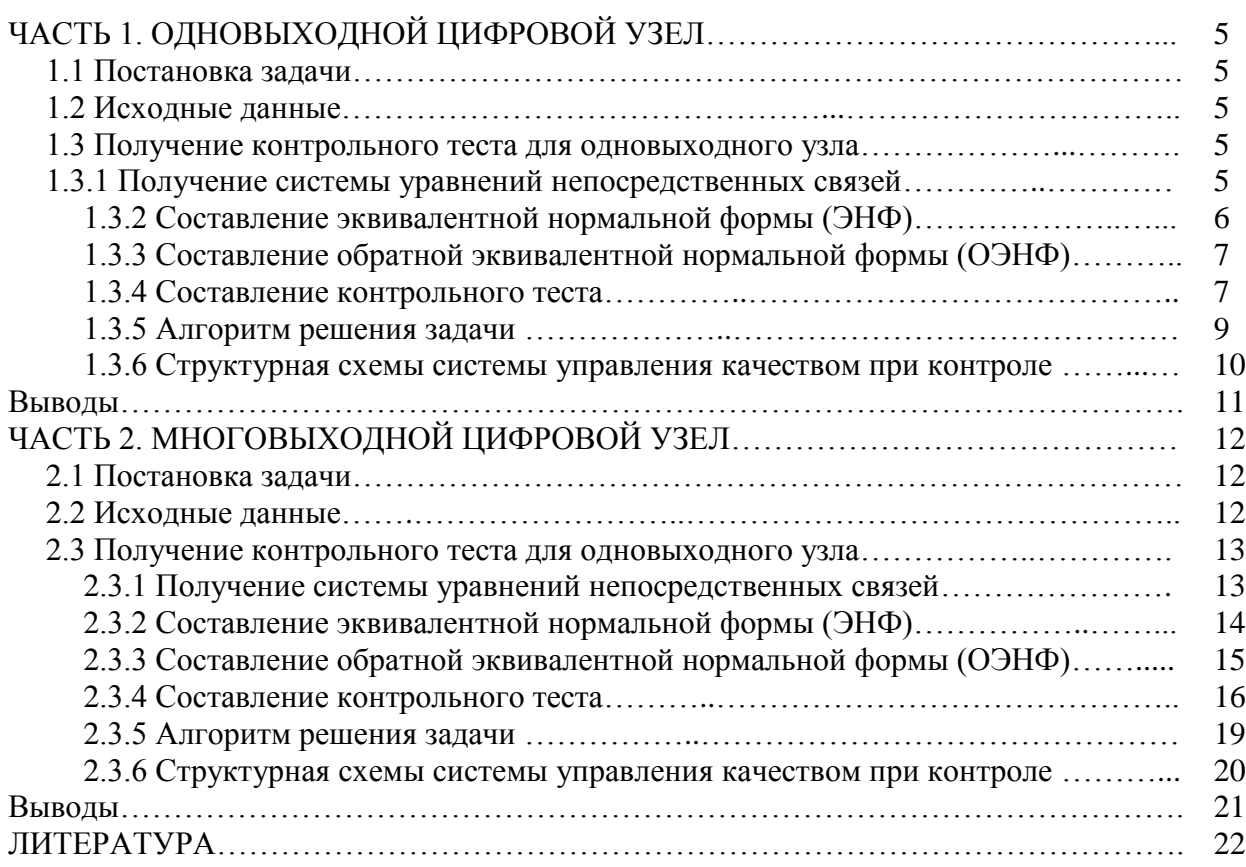

# **ЧАСТЬ 1. ОДНОВЫХОДНОЙ ЦИФРОВОЙ УЗЕЛ**

# **1.1 Постановка задачи**

Требуется составить контрольный тест для проверки функционирования одновыходной схемы.

# **1.2 Исходные данные**

В качестве исходных данных используем схему электрическую принципиальную, представленную на рисунке 1.2.1.

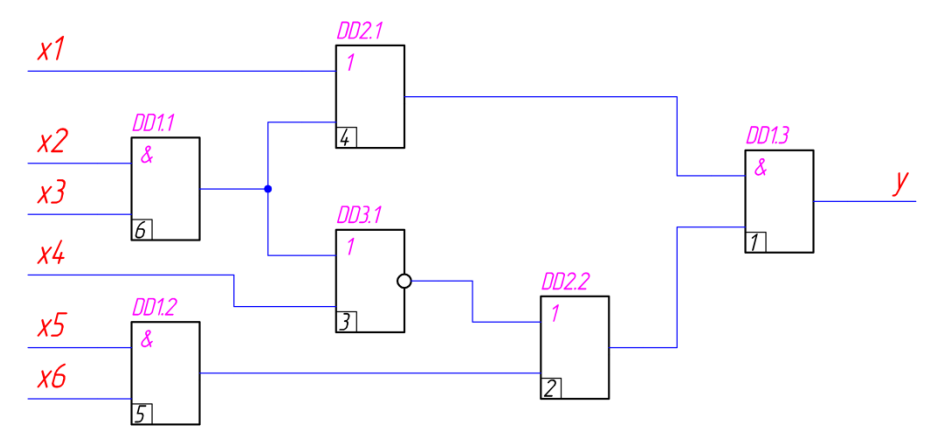

Рисунок 1.2.1 – Схема электрическая функциональная одновыходного цифрового узла

### **1.3 Получение контрольного теста для одновыходного узла**

### **1.3.1 Получение системы уравнений непосредственных связей**

Разобьем схему, представленную на рисунке 1.2.1 на уровни (Рисунок 1.3.1.1)

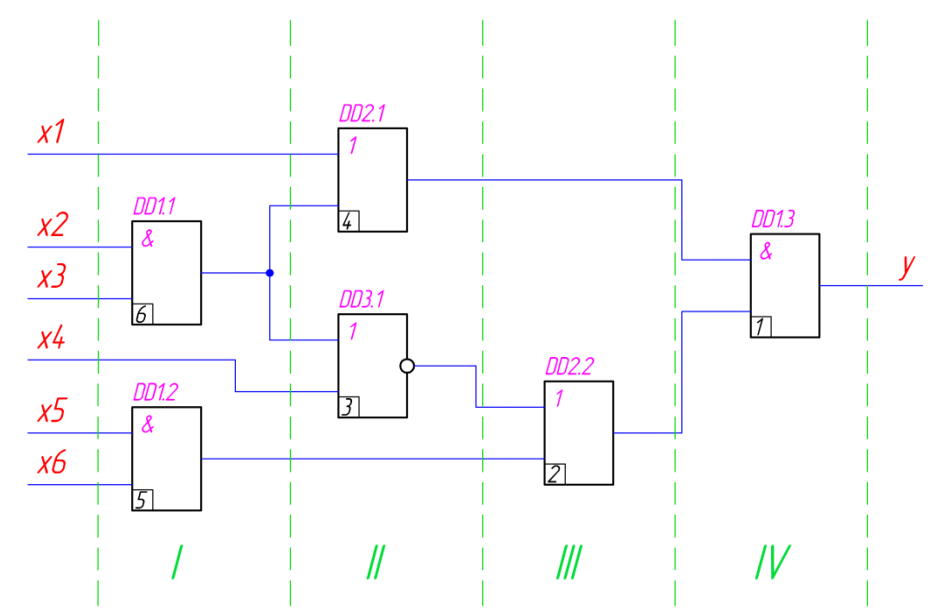

Рисунок 1.3.1.1 – Декомпозиция схемы электрической функциональная по уровням

Для схемы введем следующие обозначения:

- 1. Множество входных переменных:  $X = \{x_i\}, i = 1..6$
- 2. Множество выходных (промежуточных) переменных:  $Y = \{y_i\}, j = 1..6$
- 3. Множество логических элементов:  $A = \{a_k\}, k = 1..6$

Используя функциональное назначение элементарных логических элементов (ЭЛЭ), отображаем множество логических элементов во множестве выходных промежуточных переменных:

$$
\{a_k\} \rightarrow \{y_j\}
$$

Запишем систему уравнений непосредственных связей:

 $y_6 = x_5 \cdot x_6$  $\begin{cases}\ny_5 = x_2 \cdot x_3 \\
y_4 = x_1 \vee y_5 = x_1 \vee x_2 \cdot x_3 \\
y_3 = \overline{x_4} \vee \overline{y_5} = \overline{x_4} \cdot \overline{y_5} = \overline{x_4} \cdot \overline{x_2 \cdot x_3} = \overline{x_4} \cdot (\overline{x_2} \vee \overline{x_3}) = \overline{x_4} \cdot \overline{x_2} \vee \overline{x_4} \cdot \overline{x_3} \\
y_2 = y_3 \vee y_6 = \overline{x_4} \cdot \overline{x_2} \vee \overline{x_4} \cdot \overline{x_$ 

#### 1.3.2 Составление эквивалентной нормальной формы (ЭНФ)

Получим функцию Y<sub>BЫX</sub> как функцию только выходных переменных:

$$
Y_{\text{B-bix}} = 1
$$
  
\n
$$
Y_{\text{B-bix}} = 4^{1} \cdot 2^{1}
$$
  
\n
$$
Y_{\text{B-bix}} = 4^{1} \cdot (3 \vee 5)^{2.1}
$$
  
\n
$$
Y_{\text{B-bix}} = (x_{1} \vee 6)^{4.1} \cdot \left[ \overline{(x_{4}^{3} \vee 6^{3})} \vee 5 \right]^{2.1}
$$
  
\n
$$
Y_{\text{B-bix}} = [x_{1} \vee (x_{2} \cdot x_{3})^{6}]^{4.1} \cdot \left[ \overline{(x_{4}^{3} \vee \{x_{2} \cdot x_{3}\}^{6.3})} \vee (x_{5} \cdot x_{6})^{5} \right]^{2.1}
$$

Раскроем скобки и упростим это выражение:

$$
Y_{\text{BbIX}} = [x_1 \vee (x_2 \cdot x_3)^6]^{4,1} \cdot \left[ (x_4^3 \vee \{x_2 \cdot x_3\}^{6,3}) \vee (x_5 \cdot x_6)^5 \right]^{2,1}
$$
  
\n
$$
Y_{\text{BbIX}} = (x_1^{4,1} \vee x_2^{6,4,1} \cdot x_3^{6,4,1}) \cdot \left[ \left( \overline{x_4^3} \cdot \left\{ \overline{x_2^{6,3}} \vee x_3^{6,3} \right\} \right) \vee \left( x_5^5 \cdot x_6^5 \right) \right]^{2,1}
$$
  
\n
$$
Y_{\text{BbIX}} = (x_1^{4,1} \vee x_2^{6,4,1} \cdot x_3^{6,4,1}) \cdot \left( \overline{x_4^3} \cdot \overline{x_2^{6,3}} \vee \overline{x_4^3} \cdot \overline{x_3^{6,3}} \vee x_5^5 \cdot x_6^5 \right)^{2,1}
$$
  
\n
$$
Y_{\text{BbIX}} = x_1^{4,1} \cdot \overline{x_4^{3,2,1}} \cdot \overline{x_2^{6,3,2,1}} \vee x_1^{4,1} \cdot \overline{x_4^{3,2,1}} \cdot \overline{x_3^{6,3,2,1}} \vee x_1^{4,1} \cdot x_5^{5,2,1} \vee x_1^{4,1} \cdot x_5^{5,2,1} \cdot x_6^{6,4,1} \cdot x_2^{6,4,1} \cdot \overline{x_2^{3,2,1}}
$$
  
\n
$$
x_2^{6,4,1} \cdot x_3^{6,4,1} \cdot \overline{x_4^{3,2,1}} \cdot \overline{x_3^{6,3,2,1}} \vee x_2^{6,4,1} \cdot x_3^{6,4,1} \cdot x_5^{6,4,1} \cdot x_5^{6,2,1} \cdot x_5^{6,2,1} \cdot x_6^{5,2,1}
$$

Обозначим пути:

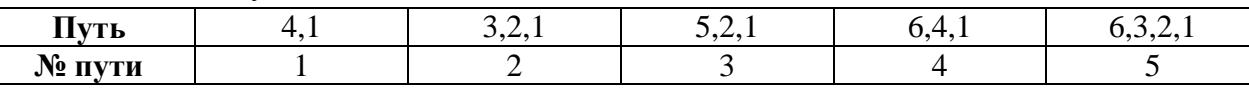

Запишем Увых с учётом номеров путей:

$$
Y_{\text{BbIX}} = x_1^1 \cdot \overline{x_4^2} \cdot \overline{x_2^5} \vee x_1^1 \cdot \overline{x_4^2} \cdot \overline{x_3^5} \vee x_1^1 \cdot x_5^3 \cdot x_6^3 \vee x_2^4 \cdot x_3^4 \cdot \overline{x_4^2} \cdot \overline{x_2^5} \vee x_2^4 \cdot x_3^4 \cdot \overline{x_4^2} \cdot \overline{x_5^5} \vee x_2^4 \cdot x_3^5 \cdot x_4^3 \cdot x_5^3 \cdot x_6^3
$$

После сокращения (термы 4 и 5 удалили) получаем:

$$
Y_{\text{BbIX}} = x_1^4 \cdot \overline{x_4^2} \cdot \overline{x_2^5} \vee x_1^4 \cdot \overline{x_4^2} \cdot \overline{x_3^5} \vee x_1^4 \cdot x_5^3 \cdot x_6^3 \vee x_2^4 \cdot x_3^4 \cdot x_5^3 \cdot x_6^3
$$

### **1.3.3 Составление обратной эквивалентной нормальной формы (ОЭНФ)**

Получим функцию  $\overline{Y_{\text{BLX}}}$  как функцию только выходных переменных и упростим его:

$$
\begin{aligned} &\frac{\overline{Y_{\text{BLX}}}}{\overline{Y_{\text{BLX}}}} = \frac{\overline{1}}{4^1 \cdot 2^1} = \overline{4^1} \vee \overline{2^1} \\ &\frac{\overline{Y_{\text{BLX}}}}{\overline{Y_{\text{BLX}}}} = \overline{4^1} \vee \overline{3 \vee 5)^{2,1}} = \overline{4^1} \vee \overline{3^{2,1}} \cdot \overline{5^{2,1}} \\ &\frac{\overline{Y_{\text{BLX}}}}{\overline{Y_{\text{BLX}}}} = \overline{x_1^{4,1} \vee 6^{4,1}} \vee \overline{x_4^{3,2,1} \vee 6^{3,2,1}} \cdot \overline{5^{2,1}} = \overline{x_1^{4,1}} \cdot \overline{6^{4,1}} \vee x_4^{3,2,1} \cdot \overline{5^{2,1}} \vee 6^{3,2,1} \cdot \overline{5^{2,1}} \\ &\frac{\overline{Y_{\text{BLX}}}}{\overline{Y_{\text{BLX}}}} = \overline{x_1^{4,1} \cdot \overline{x_2^{6,4,1} \cdot x_3^{6,4,1}} \vee x_4^{3,2,1} \cdot \overline{x_5^{5,2,1} \cdot x_6^{5,2,1}} \vee \overline{x_2^{6,3,2,1} \cdot x_3^{6,3,2,1}} \cdot \overline{x_5^{5,2,1} \cdot x_5^{6,2,1}} \cdot \overline{x_5^{5,2,1} \cdot x_5^{6,2,1}} \\ &\frac{\overline{x_4^{4,1}}}{\overline{x_1^{4,1}} \cdot \overline{x_2^{6,4,1}} \vee \overline{x_1^{4,1}} \cdot \overline{x_3^{6,4,1}} \vee x_4^{3,2,1} \cdot \overline{x_5^{5,2,1}} \vee x_4^{3,2,1} \cdot \overline{x_5^{5,2,1}} \vee x_4^{5,2,1} \cdot \overline{x_5^{5,2,1}} \cdot \overline{x_5^{5,2,1}} \cdot \overline{x_5^{5,2,1}} \\ &\frac{\overline{x_5^{5,2,1}} \cdot \overline{x_5^{5,2,1}}}{\overline{x_2^{5,2,2,1}} \
$$

Видно, что пути в ЭНФ и ОЭНФ совпадают. Запишем  $\overline{Y_{\text{BLK}}}$  с учётом номеров путей:  $\overline{Y_{\text{BbX}}} = \overline{x_1^1} \cdot \overline{x_2^4} \vee \overline{x_1^1} \cdot \overline{x_3^4} \vee x_4^2 \cdot \overline{x_5^3} \vee x_4^2 \cdot \overline{x_6^3} \vee \overline{x_2^5} \cdot \overline{x_5^3} \vee \overline{x_2^5} \cdot \overline{x_6^3} \vee \overline{x_3^5} \cdot \overline{x_5^3} \vee \overline{x_5^5} \cdot \overline{x_6^3}$ 

Сокращенная ОЭНФ совпадает с полной.

При составлении теста будем использовать ЭНФ, так как она имеет меньшую длину, чем ОЭНФ.

#### **1.3.4 Составление контрольного теста**

При составлении контрольного теста используем ЭНФ:

 $Y_{\text{Bb}xx} = x_1^1 \cdot \overline{x_4^2} \cdot \overline{x_2^5} \vee x_1^1 \cdot \overline{x_4^2} \cdot \overline{x_3^5} \vee x_1^1 \cdot x_5^3 \cdot x_6^3 \vee x_2^4 \cdot x_3^4 \cdot x_5^3 \cdot x_6^3$ 

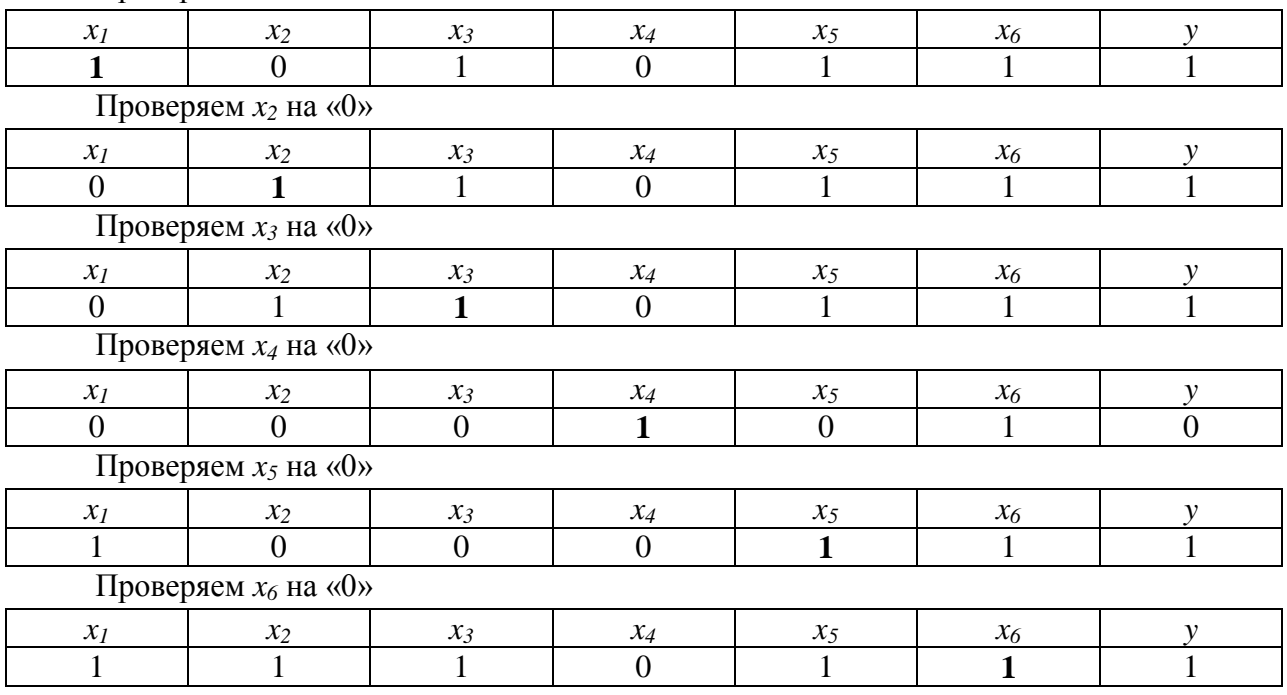

Проверяем  $x_1$  на «0»

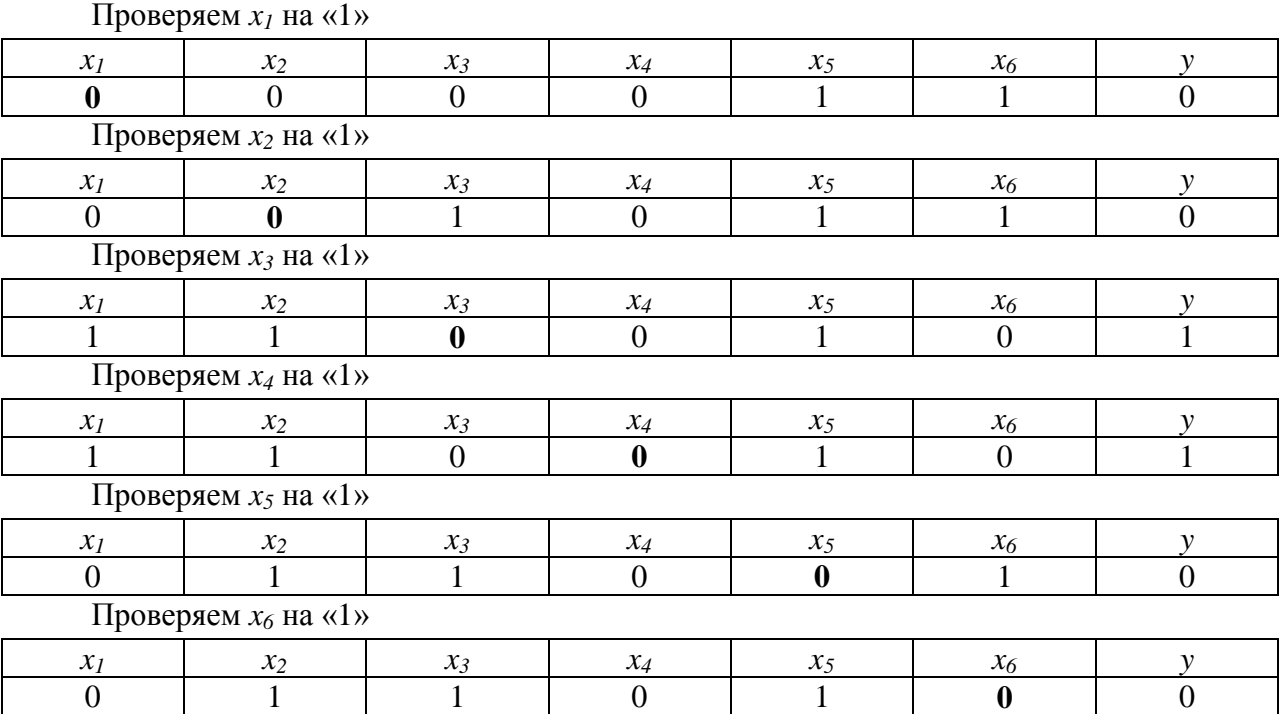

Составим таблицу 1.3.4.1 контрольных наборов (контрольную программу). Так как для некоторых букв наборы совпадают, то их можно объединить. Входы, проверяемые набором, подчеркнуты и выделены курсивом.

Таблица 1.3.4.1 – Таблица контрольных наборов

| $N_2$                    | . .<br>л.<br>Входы |       |       |       |       |       | Выход |
|--------------------------|--------------------|-------|-------|-------|-------|-------|-------|
| набора                   | $x_I$              | $x_2$ | $x_3$ | $x_4$ | $x_5$ | $x_6$ |       |
|                          |                    |       |       |       |       |       |       |
| ⌒                        |                    |       |       |       |       |       |       |
|                          |                    |       |       |       |       |       |       |
| 4                        |                    |       |       |       |       |       |       |
|                          |                    |       |       |       |       |       |       |
| 6                        |                    |       |       |       |       |       |       |
| $\overline{\phantom{a}}$ |                    |       |       |       |       |       |       |
| 8                        |                    |       |       |       |       |       |       |
| $\Omega$                 |                    |       |       |       |       |       |       |

### **1.3.5 Алгоритм решения задачи**

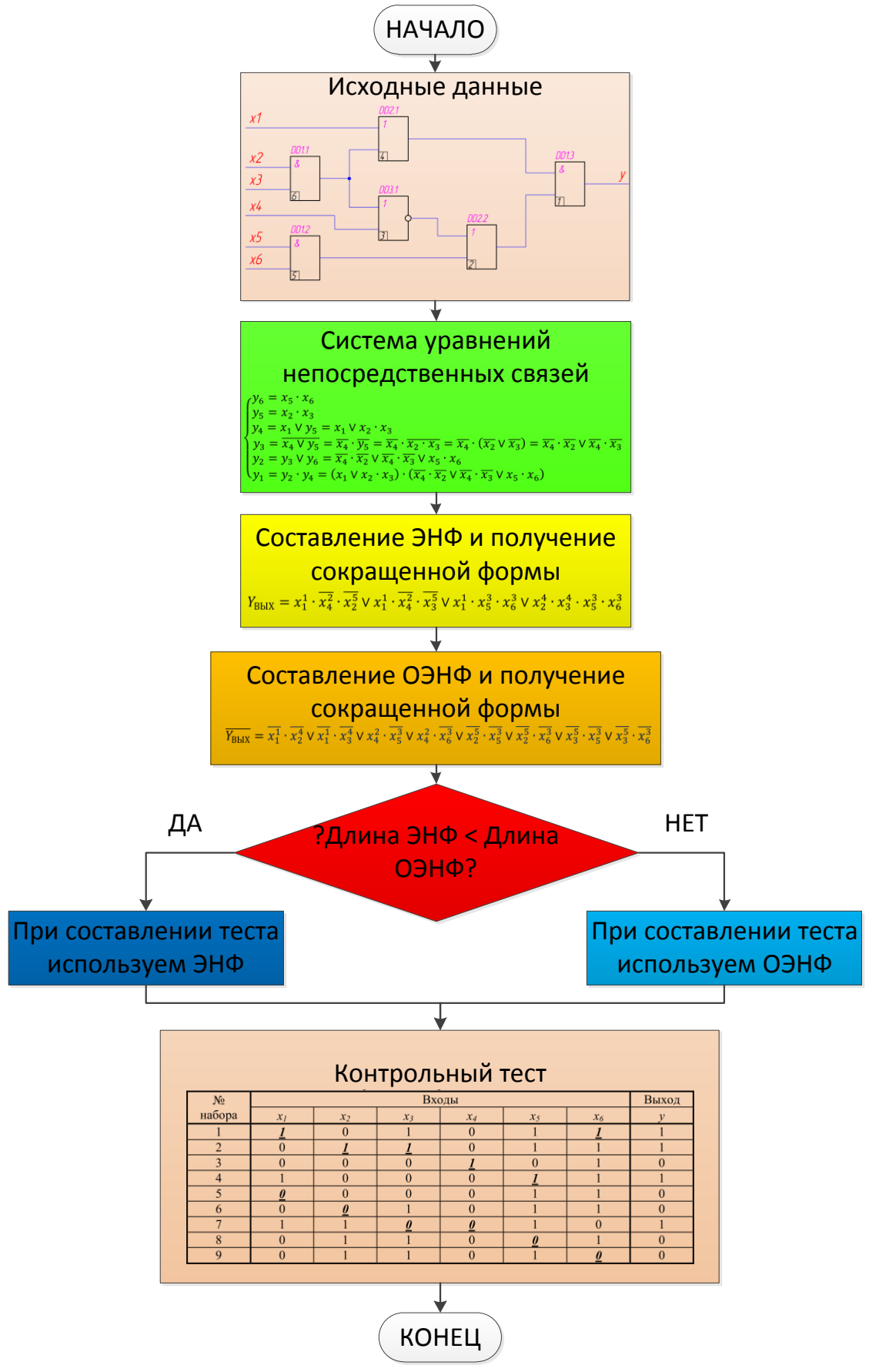

Рисунок 1.3.5.1 – Алгоритм решения задачи контроля

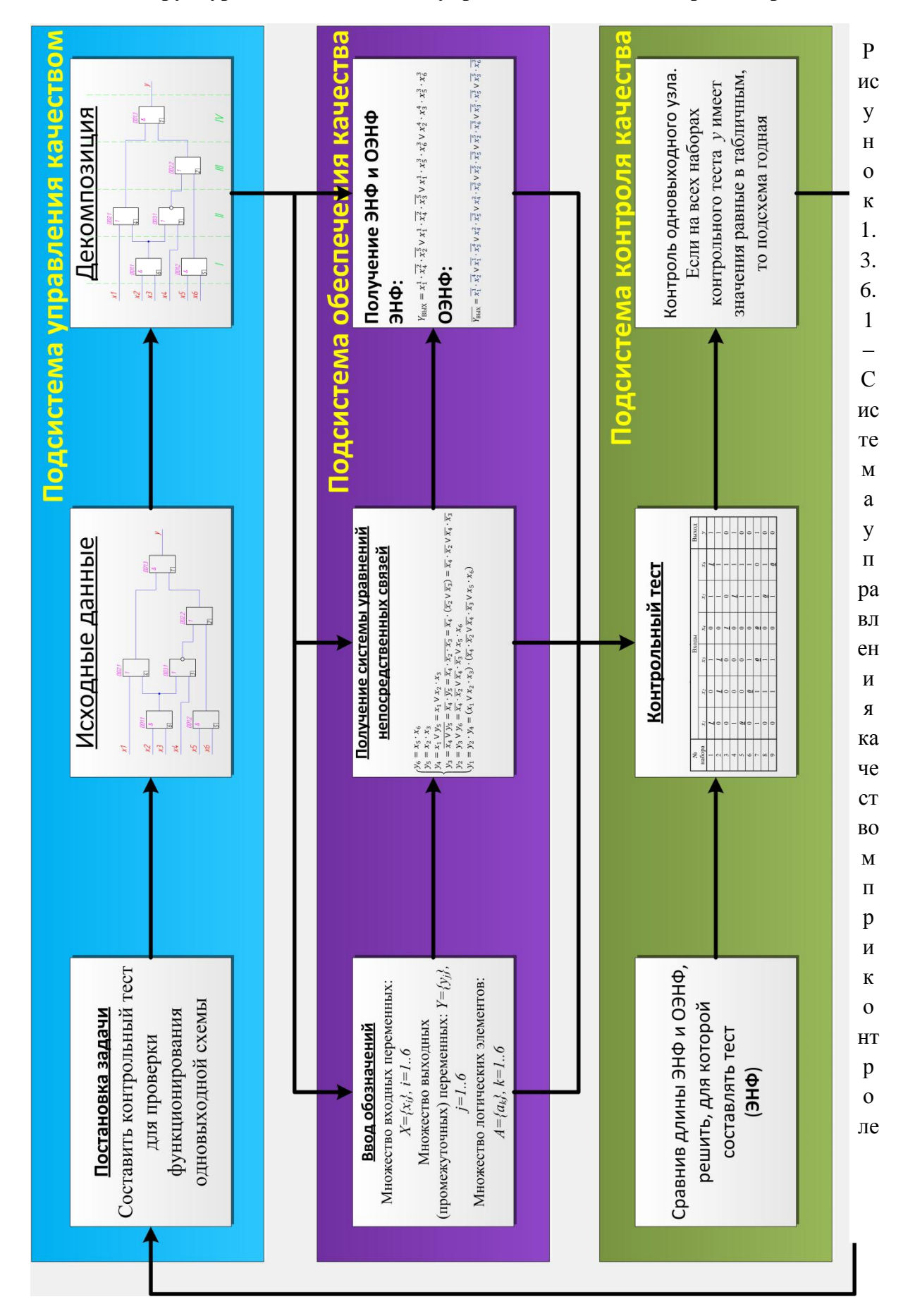

### 1.3.6 Структурная схемы системы управления качеством при контроле

### **Выводы**

Анализируя этот метод и полученные результаты, можно сделать следующие выводы:

- 1. Метод позволяет строить контрольные тесты для любых комбинационных узлов.
- 2. Некоторые наборы позволяют контролировать одновременно несколько букв.

Если на всех наборах контрольного теста (таблица 1.3.4.1) выход *y* имеет значения, равные значениям в таблице, то подсхема не имеет неисправностей (годная). Если один или несколько наборов теста имеют выход *y*, отличный от таблицы, то в подсхеме существует неисправность. К сожалению, в каком месте подсхемы эта неисправность, по тесту невозможно.

# **ЧАСТЬ 2. МНОГОВЫВОДНОЙ ЦИФРОВОЙ УЗЕЛ**

# **2.1 Постановка задачи**

Требуется составить контрольный тест для проверки функционирования одновыходной схемы.

### **2.2 Исходные данные**

В качестве исходных данных используем схему электрическую принципиальную, представленную на рисунке 2.2.1.

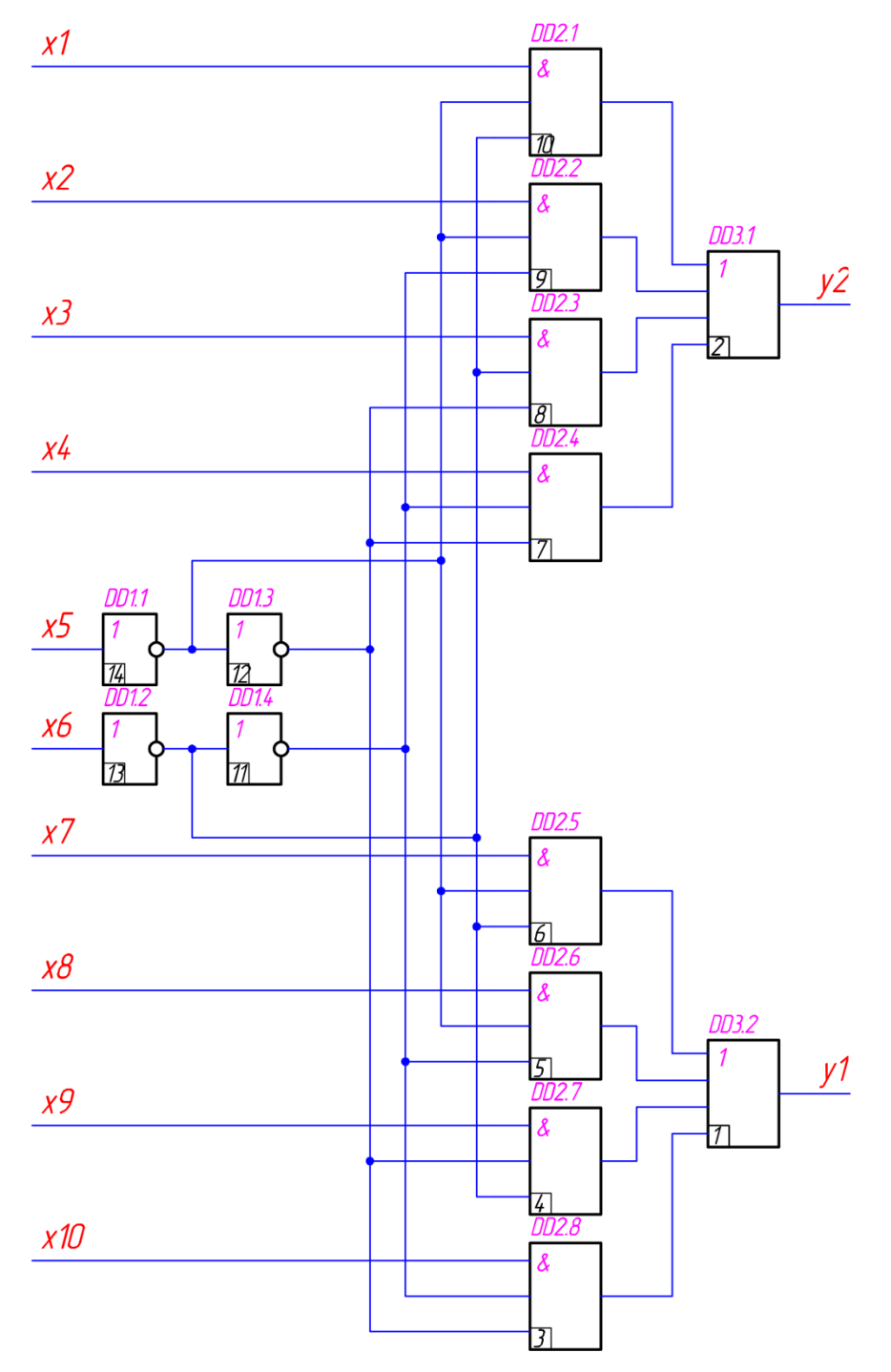

Рисунок 2.2.1 – Схема электрическая функциональная многовыходного цифрового узла

# **2.3 Получение контрольного теста для многовыходного узла**

### **2.3.1 Получение системы уравнений непосредственных связей**

Разобьем схему, представленную на рисунке 2.2.1 на уровни (Рисунок 2.3.1.1)

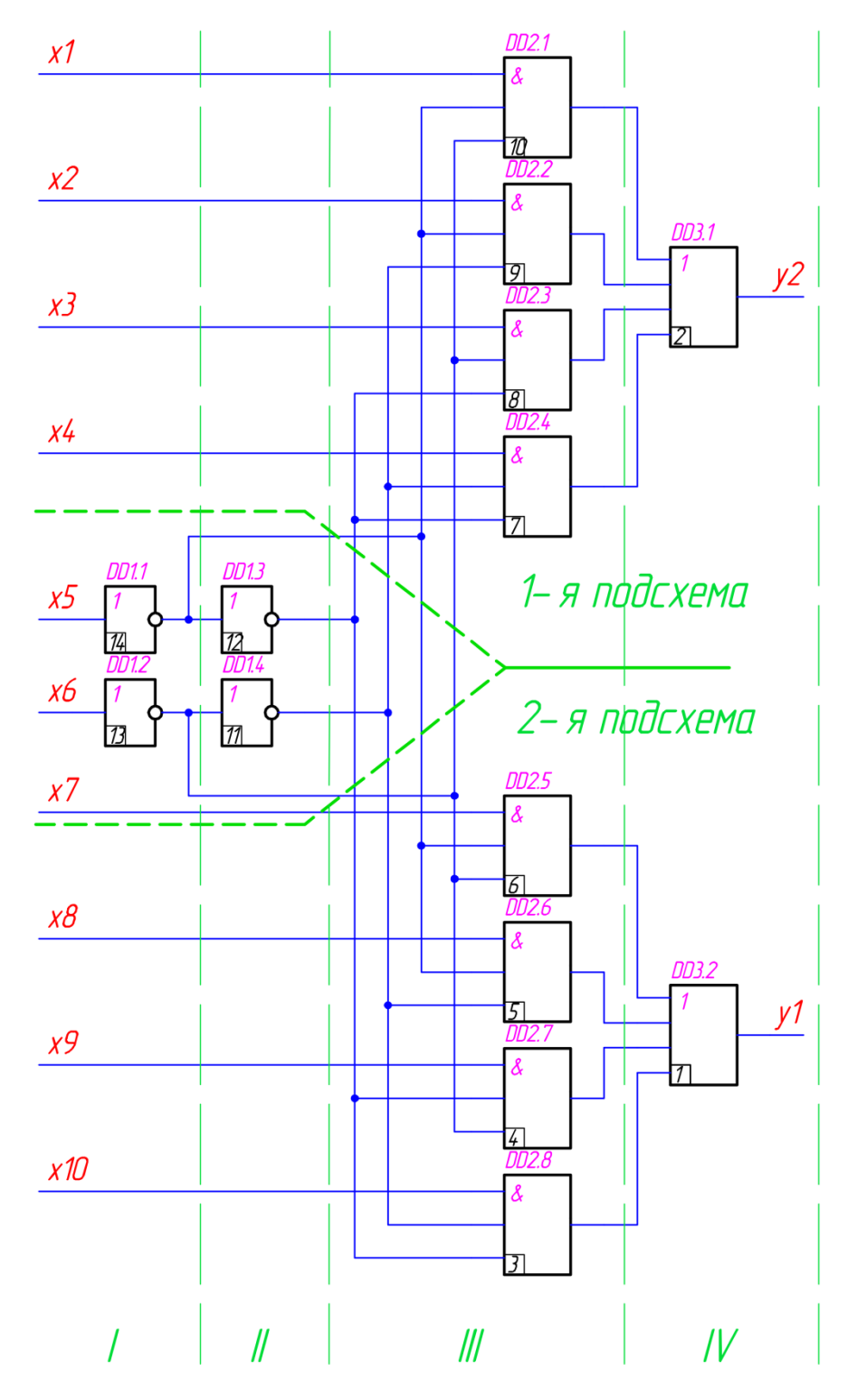

Рисунок 2.3.1.1 – Декомпозиция схемы функциональная принципиальной по уровням

Для схемы введем следующие обозначения:

- 1. Множество входных переменных:  $X=\{x_i\}, i=1..10$
- 2. Множество выходных (промежуточных) переменных:  $Y = \{y_i\}, j = 1..14$
- 3. Множество логических элементов:  $A = \{a_k\}, k = 1..14$

Используя функциональное назначение элементарных логических элементов (ЭЛЭ), отображаем множество логических элементов во множестве выходных промежуточных переменных:

$$
\{a_k\} \rightarrow \{y_j\}
$$

Запишем систему уравнений непосредственных связей:

 $y_{14} = \overline{x_5}$  $y_{13} = \overline{x_6}$  $y_{12} = \overline{y_{14}} = x_5$  $y_{11} = \overline{y_{13}} = x_6$  $y_{10} = x_1 \cdot y_{14} \cdot y_{13} = x_1 \cdot \overline{x_5} \cdot \overline{x_6}$  $y_9 = x_2 \cdot y_{14} \cdot y_{11} = x_2 \cdot \overline{x_5} \cdot x_6$  $y_8 = x_3 \cdot y_{13} \cdot y_{12} = x_3 \cdot x_5 \cdot \overline{x_6}$  $y_7 = x_4 \cdot y_{11} \cdot y_{12} = x_3 \cdot x_5 \cdot x_6$  $y_6 = x_7 \cdot y_{14} \cdot y_{13} = x_7 \cdot \overline{x_5} \cdot \overline{x_6}$  $y_5 = x_8 \cdot y_{14} \cdot y_{11} = x_8 \cdot \overline{x_5} \cdot x_6$  $y_4 = x_9 \cdot y_{13} \cdot y_{12} = x_9 \cdot x_5 \cdot \overline{x_6}$  $y_3 = x_{10} \cdot y_{11} \cdot y_{12} = x_{10} \cdot x_5 \cdot x_6$  $y_2 = y_{10} \vee y_9 \vee y_8 \vee y_7$  $y_1 = y_6 \vee y_5 \vee y_4 \vee y_3$ 

#### 2.3.2 Составление эквивалентной нормальной формы (ЭНФ)

Получим функцию Y<sub>BbIXi</sub> как функцию только выходных переменных:

$$
Y_{B b N X 1} = 1
$$
\n
$$
Y_{B b N X 1} = 61 \vee 51 \vee 41 \vee 31
$$
\n
$$
Y_{B b N X 1} = x_7^{1,6} \cdot 14^{1,6} \cdot 13^{1,6} \vee x_8^{1,5} \cdot 14^{1,5} \cdot 11^{1,5} \vee x_9^{1,4} \cdot 13^{1,4} \cdot 12^{1,4} \vee x_{10}^{1,3} \cdot 11^{1,3} \cdot 12^{1,3}
$$
\n
$$
Y_{B b N X 1} = x_7^{1,6} \cdot 14^{1,6} \cdot 13^{1,6} \vee x_8^{1,5} \cdot 14^{1,5} \cdot 13^{1,5,11} \vee x_9^{1,4} \cdot 13^{1,4} \cdot 14^{1,4,12} \vee x_{10}^{1,3} \cdot 13^{1,3,11} \cdot 14^{1,3,12}
$$
\n
$$
Y_{B b N X 1} = x_7^{1,6} \cdot \overline{x_5^{1,6,14}} \cdot \overline{x_6^{1,6,13}} \vee x_8^{1,5} \cdot \overline{x_5^{1,5,14}} \cdot x_6^{1,5,11,13} \vee x_9^{1,4} \cdot x_8^{1,4,12,14} \cdot \overline{x_6^{1,4,13}} \vee x_{10}^{1,3} \cdot x_6^{1,3,11,13} \cdot x_5^{1,3,12,14}
$$
\n
$$
Y_{B b N X 2} = 2
$$
\n
$$
Y_{B b N X 2} = 2
$$
\n
$$
Y_{B b N X 2} = x_1^{1,10} \cdot 14^{2,10} \cdot 13^{2,10} \vee x_2^{2,9} \cdot 14^{2,9} \cdot 11^{2,9} \vee x_3^{2,8} \cdot 13^{2,8} \cdot 12^{2,8} \vee x_4^{2,7} \cdot 11^{2,7} \cdot 12^{2,7}
$$
\n
$$
Y_{B b N X 2} = x_1^{2,10} \cdot 1
$$

Данные выражения представляют из себя ЭНФ.

Обозначим пути:

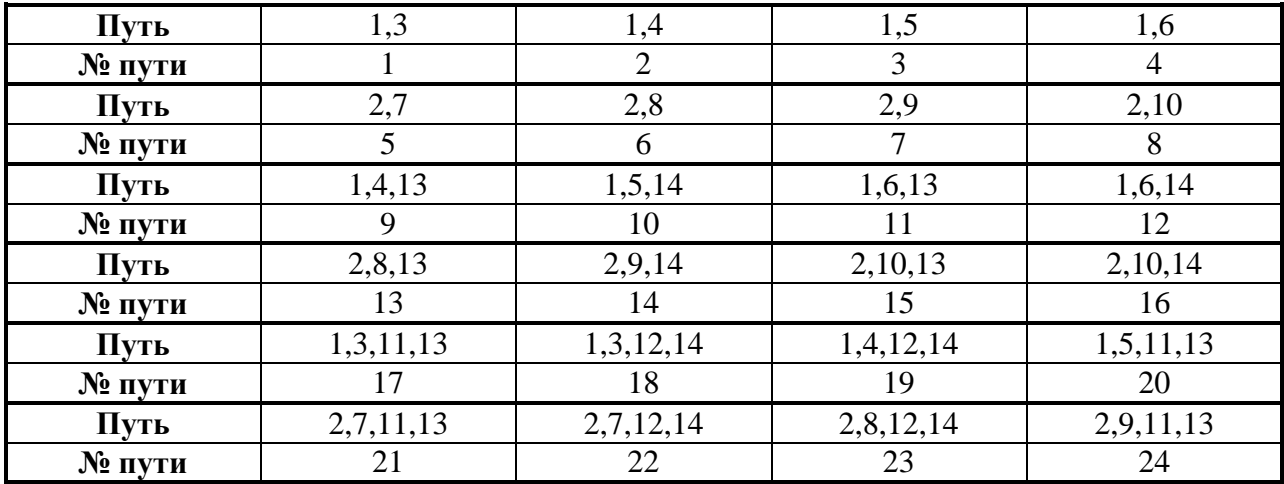

Запишем *YВЫХj* c учѐтом номеров путей:

$$
Y_{\text{B-bX1}} = x_7^4 \cdot \overline{x_5^{12}} \cdot \overline{x_6^{11}} \vee x_8^3 \cdot \overline{x_5^{10}} \cdot x_6^{20} \vee x_9^2 \cdot x_5^{19} \cdot \overline{x_6^9} \vee x_{10}^1 \cdot x_6^{17} \cdot x_5^{18}
$$
  

$$
Y_{\text{B-bX2}} = x_1^8 \cdot \overline{x_5^{16}} \cdot \overline{x_6^{15}} \vee x_2^7 \cdot \overline{x_5^{14}} \cdot x_6^{24} \vee x_8^6 \cdot x_5^{23} \cdot \overline{x_6^{13}} \vee x_4^5 \cdot x_6^{21} \cdot x_5^{22}
$$

Сокращенные ЭНФ совпадают с полными.

# **2.3.3 Составление обратной эквивалентной нормальной формы (ОЭНФ)**

Получим функции  $\overline{Y_{\text{Bb}lXJ}}$  как функцию только выходных переменных и упростим ero:<br> $\overline{v_{\text{max}}} = \overline{1}$ 

$$
\frac{Y_{\text{BLX1}}}{Y_{\text{BLX1}}} = \frac{1}{6^1 \vee 5^1 \vee 4^1 \vee 3^1} = 6^1 \cdot 5^1 \cdot 4^1 \cdot 3^1
$$
\n
$$
\frac{Y_{\text{BLX1}}}{Y_{\text{BLX1}}} = \left(\frac{16}{x_7^{1.6}} \vee \frac{14^{1.6}}{14^{1.6}} \vee \frac{13^{1.6}}{13^{1.6}}\right) \cdot \left(\frac{15}{x_8^{1.5}} \vee \frac{14^{1.5}}{14^{1.5}} \vee \frac{11^{1.5}}{11^{1.5}}\right) \cdot \left(\frac{14}{x_9^{1.4}} \vee \frac{13^{1.4}}{12^{1.4}} \vee \frac{12^{1.4}}{12^{1.4}}\right) \cdot \left(\frac{13}{x_{10}} \vee \frac{11^{1.3}}{11^{1.3}} \vee \frac{11^{1.3}}{12^{1.3}}\right)
$$
\n
$$
\frac{1}{Y_{\text{BLX1}}} = \left(\frac{16}{x_7^{1.6}} \vee \frac{14^{1.6}}{14^{1.6}} \vee \frac{13^{1.6}}{13^{1.6}}\right) \cdot \left(\frac{15}{x_8^{1.5}} \vee \frac{14^{1.5}}{14^{1.5}} \vee 13^{1.5,11}\right) \cdot \left(\frac{14}{x_9^{1.4}} \vee \frac{14^{1.4}}{13^{1.4}} \vee 14^{1.4,12}\right) \cdot \left(\frac{11^{1.3}}{x_{10}^{1.3}} \vee \frac{1}{x_9^{1.5,11,13}} \vee \frac{1}{x_5^{1.5,12,14}}\right)
$$
\n
$$
\frac{1}{Y_{\text{BLX1}}} = \left(\frac{16}{x_7^{1.6}} \vee \frac{1}{x_5^{1.6,14}} \vee \frac{1}{x_6^{1.3}}\right) \cdot \left(\frac{15}{x_8^{1.5}} \vee \frac{1}{x_5^{1.5,14}} \vee \frac{1}{x_6^{1.5,11,13}}\right)
$$

$$
\frac{\overline{Y}_{\text{B bX2}}}{\overline{Y}_{\text{B bX2}}} = \frac{\overline{2}}{10^2 \text{ V } 9^2 \text{ V } 8^2 \text{ V } 7^2} = \frac{\overline{10^2} \cdot 9^2 \cdot 8^2 \cdot 7^2}{10^2 \cdot 9^2 \cdot 8^2 \cdot 7^2}
$$

$$
\overline{Y}_{\text{BLX2}} = \left(\overline{x_1^{1,10}} \vee \overline{14^{2,10}} \vee \overline{13^{2,10}}\right) \cdot \left(\overline{x_2^{2,9}} \vee \overline{14^{2,9}} \vee \overline{11^{2,9}}\right) \cdot \left(\overline{x_3^{2,8}} \vee \overline{13^{2,8}} \vee \overline{12^{2,8}}\right) \cdot \left(\overline{x_4^{2,7}} \vee \overline{11^{2,7}} \vee \overline{12^{2,7}}\right)
$$
\n
$$
\overline{Y}_{\text{BLX2}} = \left(\overline{x_1^{2,10}} \vee \overline{14^{2,10}} \vee \overline{13^{2,10}}\right) \cdot \left(\overline{x_2^{2,9}} \vee \overline{14^{2,9}} \vee 13^{2,9,11}\right) \cdot \left(\overline{x_3^{2,8}} \vee \overline{13^{2,8}} \vee 14^{2,8,12}\right) \cdot \left(\overline{x_4^{2,7}} \vee 13^{2,7,11} \vee 14^{2,7,12}\right)
$$
\n
$$
\overline{Y}_{\text{BLX2}} = \left(\overline{x_1^{2,10}} \vee \overline{x_5^{2,10,14}} \vee \overline{x_6^{2,10,13}}\right) \cdot \left(\overline{x_2^{2,9}} \vee \overline{x_5^{2,9,14}} \vee \overline{x_6^{2,9,11,13}}\right) \cdot \left(\overline{x_3^{2,8}} \vee \overline{x_5^{2,8,12,14}} \vee \overline{x_6^{2,8,13}}\right) \cdot \left(\overline{x_4^{2,7}} \vee \overline{x_4^{2,7,11,13}} \vee \overline{x_5^{2,7,12,14}}\right)
$$

Видно, что пути в ЭНФ и ОЭНФ совпадают. Также видно, что после раскрытия скобок получается очень длинные выражения  $Y_{\text{BLX}j}$ , поэтому для составления теста выбираем ЭНФ.

### **2.3.4 Составление контрольного теста**

При составлении контрольного теста используем ЭНФ:

$$
Y_{\text{BLX1}} = x_7^4 \cdot \overline{x_5^{12}} \cdot \overline{x_6^{11}} \vee x_8^3 \cdot \overline{x_5^{10}} \cdot x_6^{20} \vee x_9^2 \cdot x_5^{19} \cdot \overline{x_6^9} \vee x_{10}^1 \cdot x_6^{17} \cdot x_5^{18}
$$
  

$$
Y_{\text{BLX2}} = x_1^8 \cdot \overline{x_5^{16}} \cdot \overline{x_6^{15}} \vee x_2^7 \cdot \overline{x_5^{14}} \cdot x_6^{24} \vee x_3^6 \cdot x_5^{23} \cdot \overline{x_6^{13}} \vee x_4^5 \cdot x_6^{21} \cdot x_5^{22}
$$

Проверка 1<sup>й</sup> подсхемы:

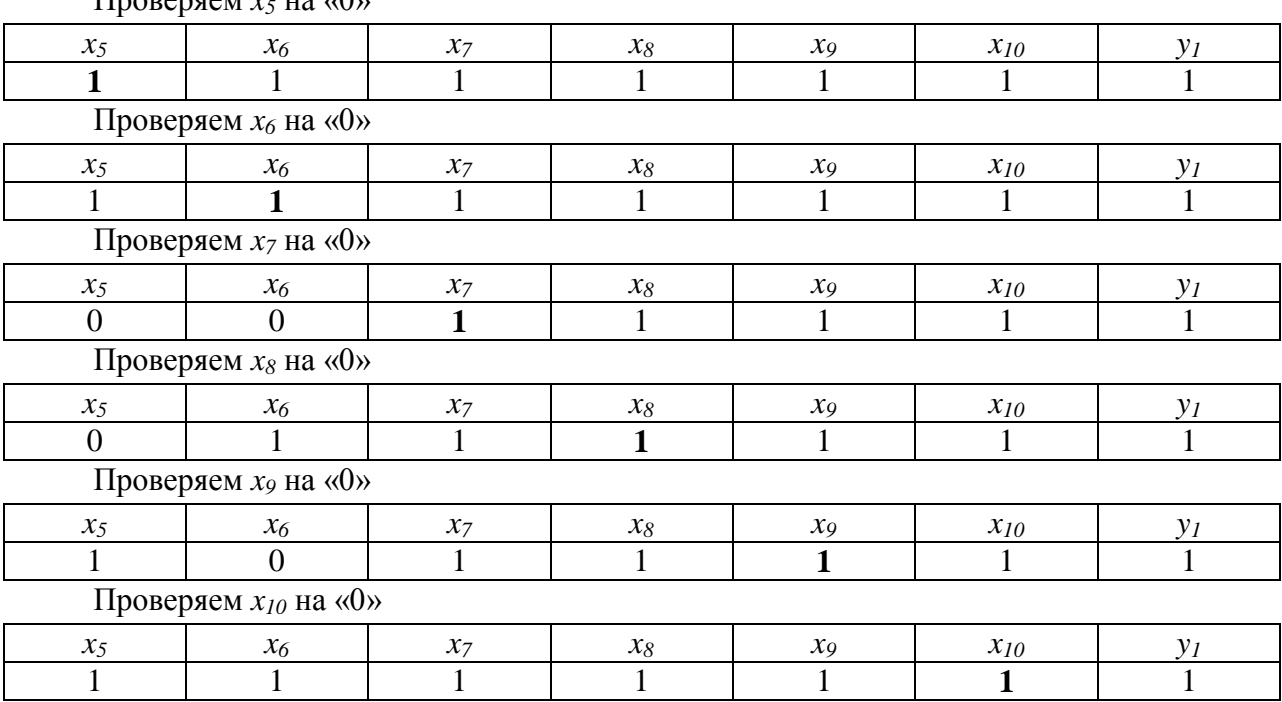

Проверяем *x<sup>5</sup>* на «0»

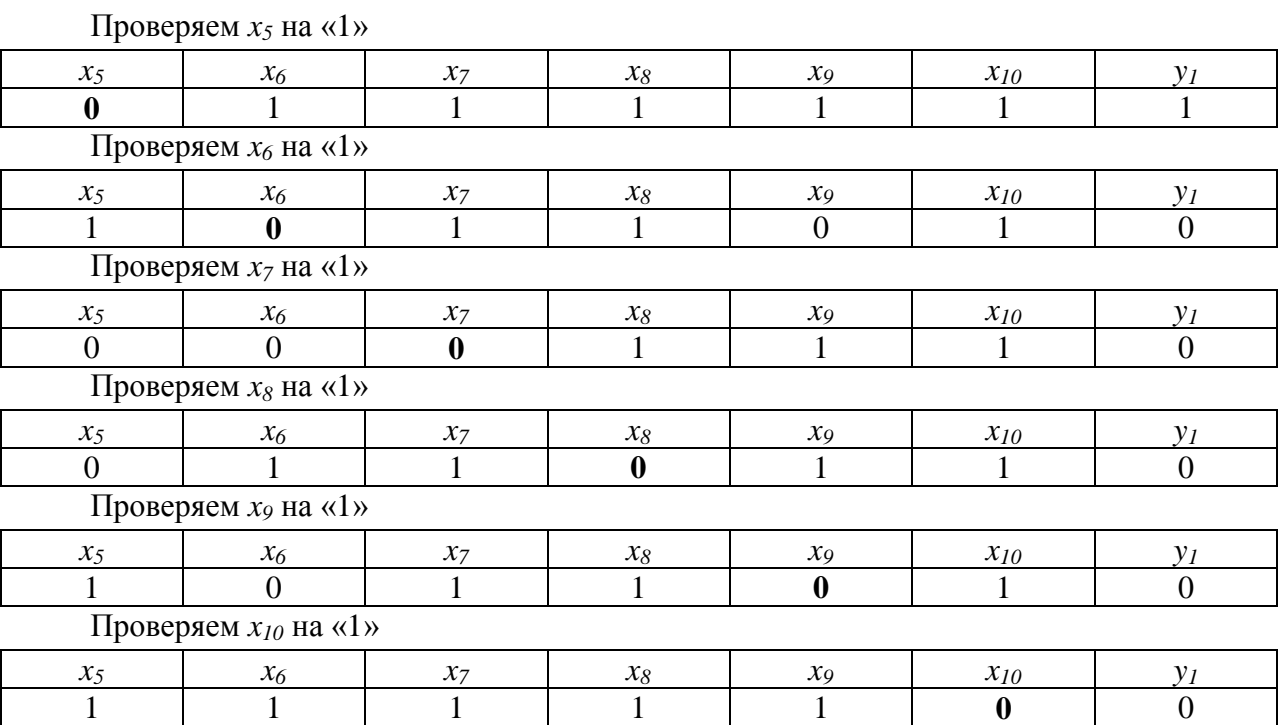

### Проверка 2<sup>й</sup> подсхемы:

Проверяем  $x_l$  на «0»

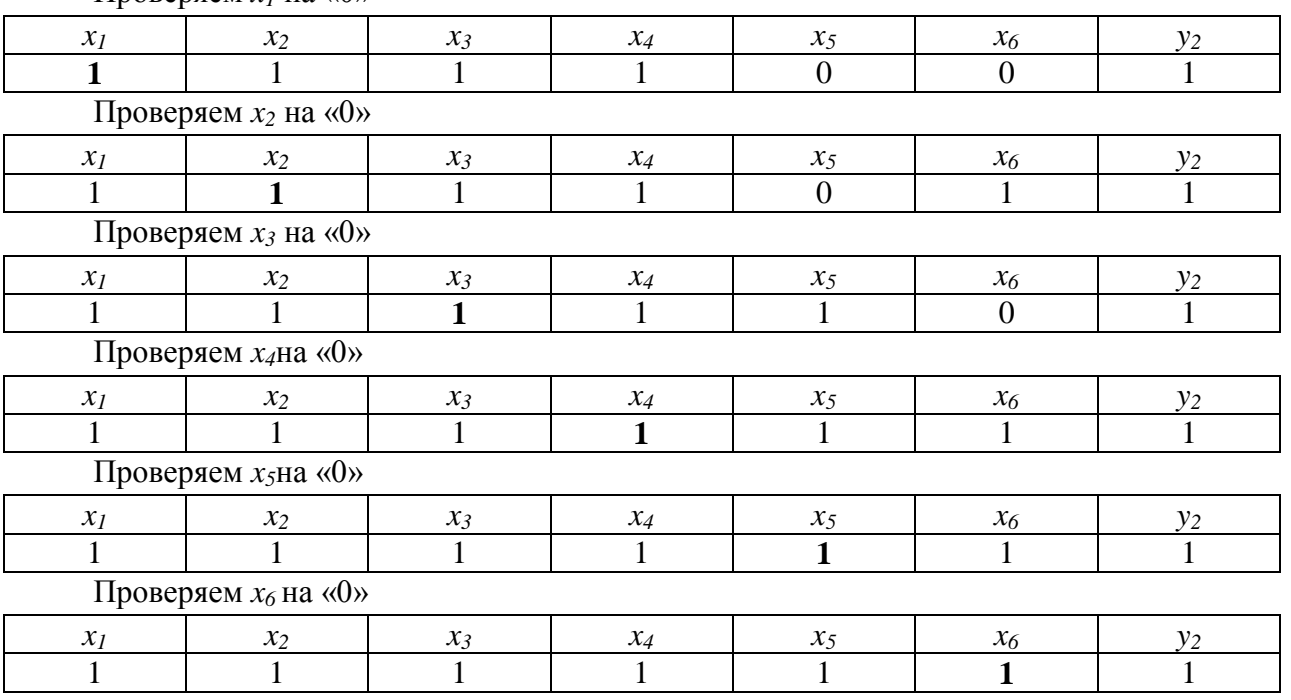

Проверяем  $x_l$  на «1»

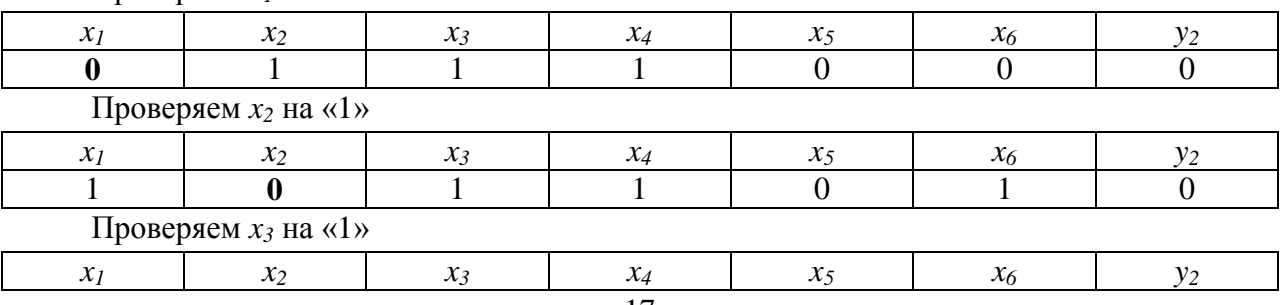

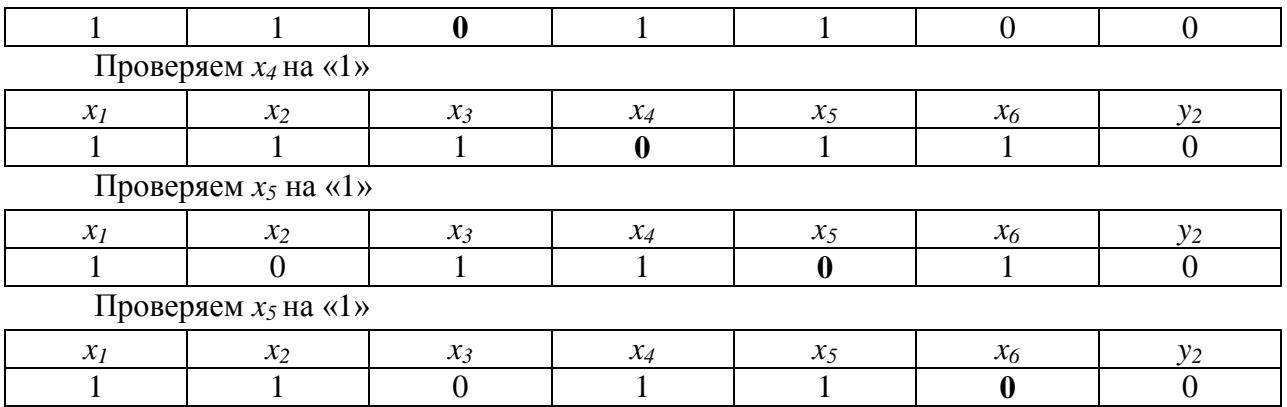

Составим таблицу 2.3.4.1 контрольных наборов (контрольную программу). Так как для некоторых букв наборы совпадают, то их можно объединить. Входы, проверяемые набором, подчеркнуты и выделены курсивом.

Таблица 2.3.4.1 – Таблица контрольных наборов

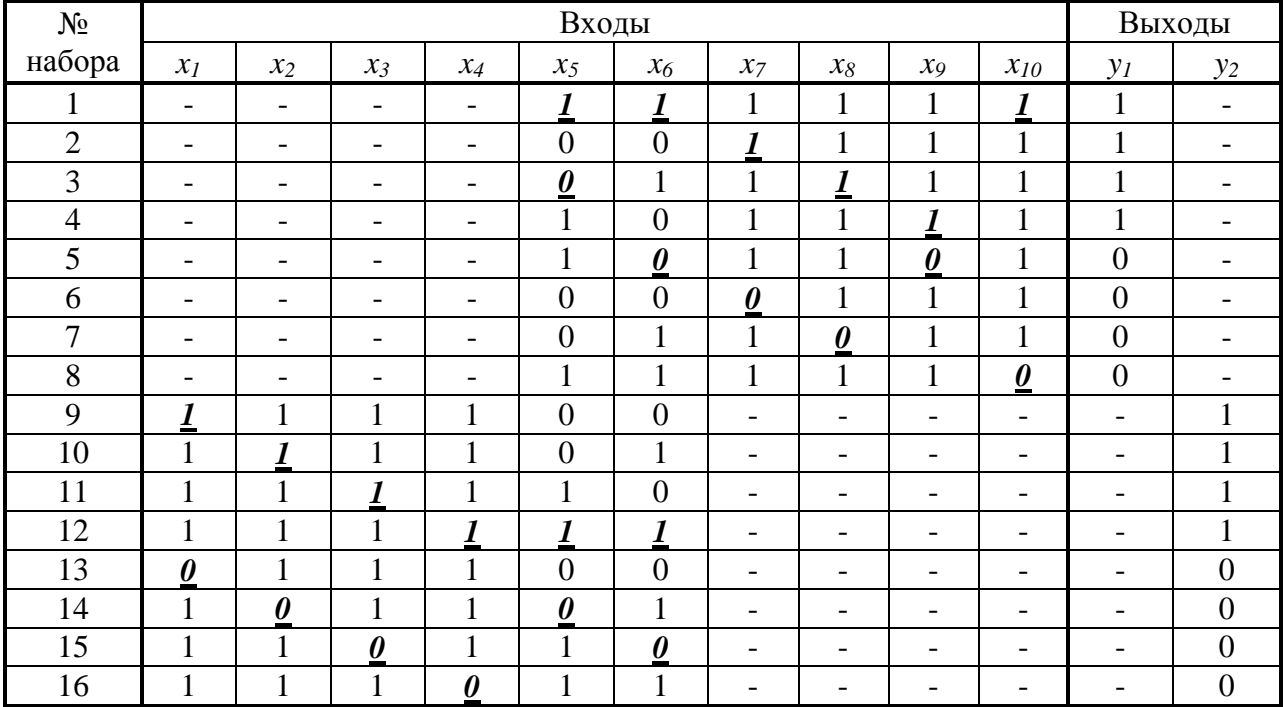

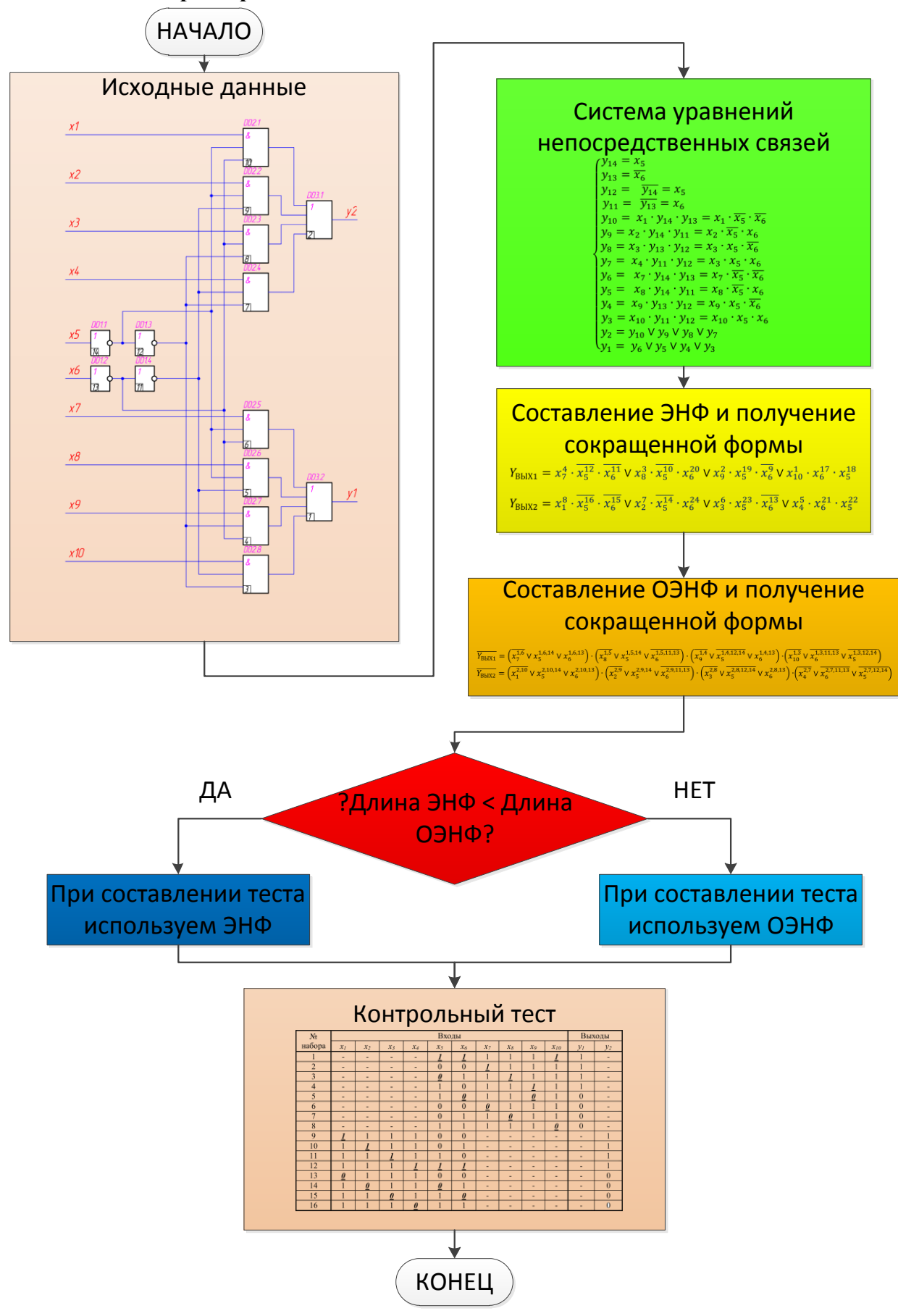

**2.3.5 Алгоритм решения задачи** 

Рисунок 2.3.5.1 – Алгоритм решения задачи контроля

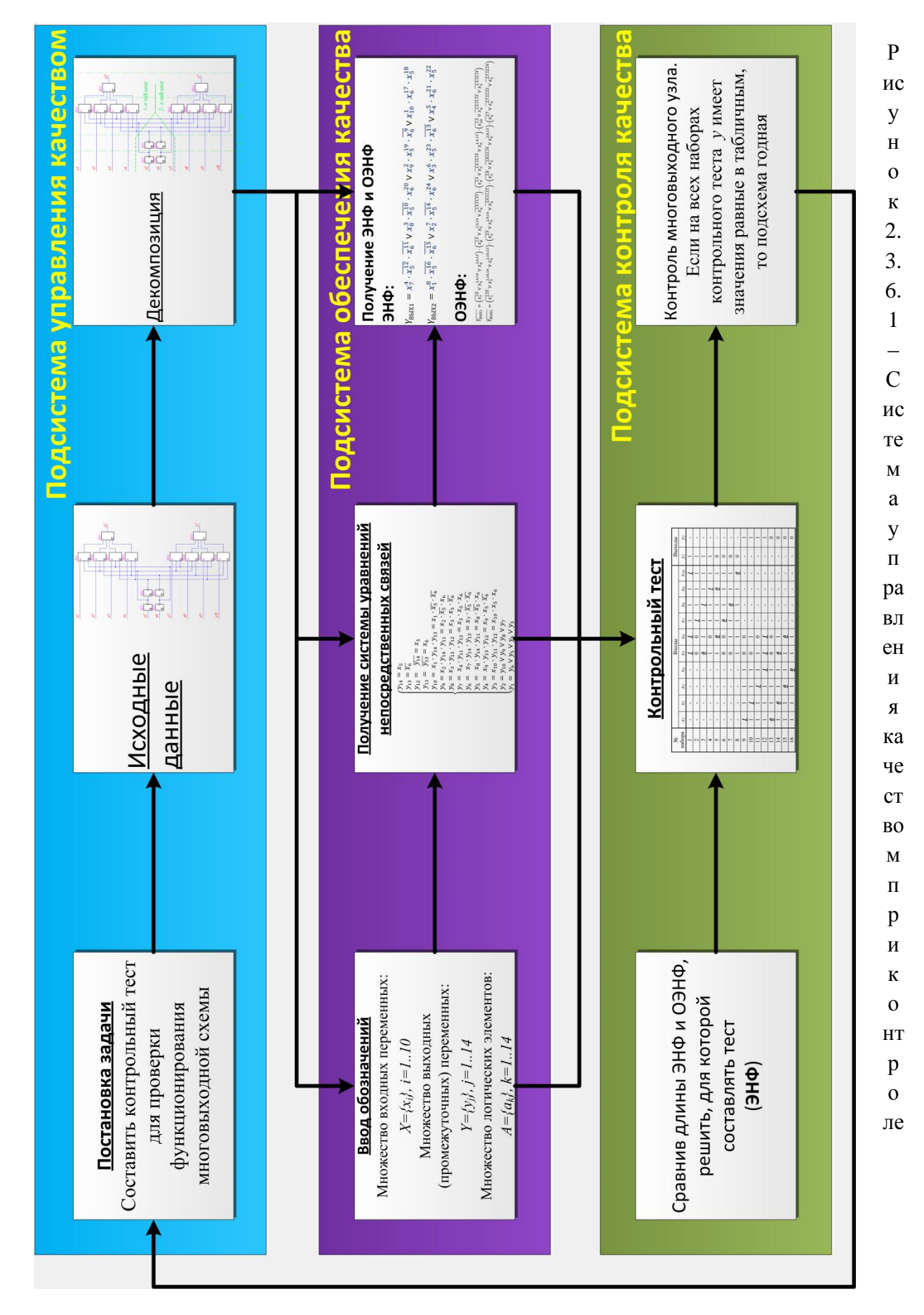

### 2.3.6 Структурная схемы системы управления качеством при контроле

### **Выводы**

Анализируя этот метод и полученные результаты, можно сделать следующие выводы:

- 1. Метод позволяет строить контрольные тесты для любых комбинационных узлов.
- 2. Некоторые наборы позволяют контролировать одновременно несколько букв.
- 3. На некоторых наборах требуется одновременный контроль нескольких выходов.

Если на всех наборах контрольного теста (таблица 2.3.4.1) выход *y* имеет значения, равные значениям в таблице, то подсхема не имеет неисправностей (годная). Если один или несколько наборов теста имеют выход *y*, отличный от таблицы, то в подсхеме существует неисправность. К сожалению, в каком месте подсхемы эта неисправность, по тесту невозможно.

# **ЛИТЕРАТУРА**

# 1. Маркелов В.В.

Контроль цифровых функциональных узлов ЭВС, Курс лекций 2011 г.

# 2. Силантьев Ю.Н.

Автоматизация контроля цифровых устройств и ТЭЗов (Модулей первого уровня) на комбинационных схемах. Методические указания для курсового и дипломного проектирования по курсу «Технология производства ЭВА и РЭА». Москва, 1984.